#### **Getting the most out of RegRipper**

#### A love story, beyond the gooey

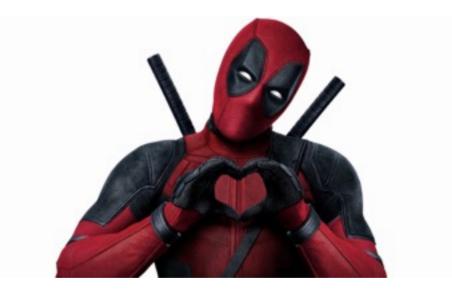

by Harlan Carvey

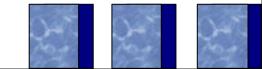

### **Overview**

- What is "RegRipper"?
- Do more than what's available via the GUI
  - > "rip –uP"
- Plugins != profiles
- Profiles == plugins++

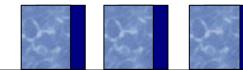

#### "Mommy, where do plugins come from?"

- Write your own people ACTUALLY do this!
  - Or just ask for help...turn around is pretty quick
- Timeline + viewer >> new plugin

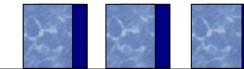

# The "All" Plugins

- ≻ rlo
- del can also be used with AmCache.hve
- ➤ malware
- ≻ null
- ≻ sizes
- Limits == none

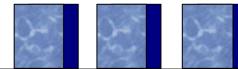

## **Profiles**

# What's in a profile?Uh...a list of plugins

| 🔚 all 🗙 |          |
|---------|----------|
| 1       | baseline |
| 2       | del      |
| 3       | fileless |
| 4       | findexes |
| 5       | malware  |
| 6       | null     |
| 7       | regtime  |
| 8       | rlo      |
| 9       | sizes    |

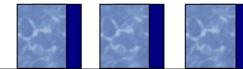

## Summary

- Generate default profiles via "rip –uP"
- Custom profiles == documented, repeatable processes
- Process:
  - ➤ New plugins
  - > Update default/custom profiles
  - ➤ Go nuts!

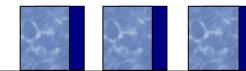

#### Shout-outs!

Micah Jones, Mari DeGrazia, Gabriele Zambelli, M. Godfrey, Mitch Impey, Ali Al-Shemery/@binaryz0ne, Phill Moore, etc.

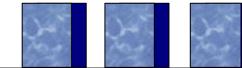

## **Questions?**

## keydet89@yahoo.com

#### https://github.com/keydet89/RegRipper2.8

#### http://windowsir.blogspot.com

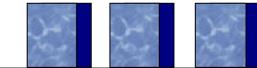

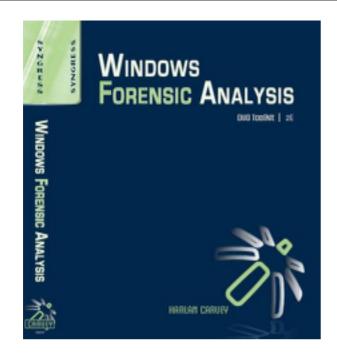

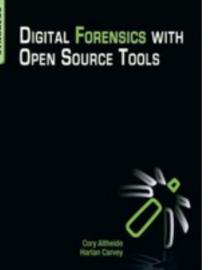

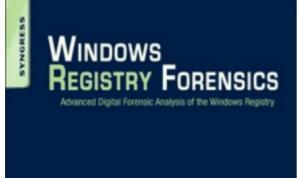

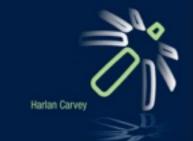

#### INVESTIGATING WINDOWS SYSTEMS

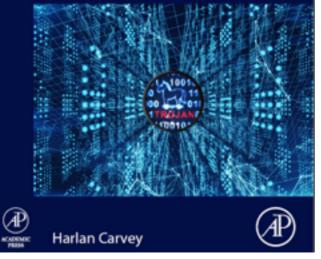

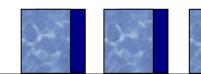